# How to keep a Virtual Library Active ?

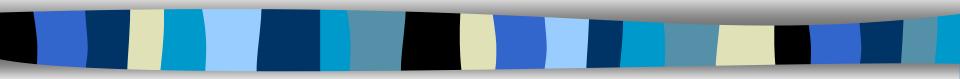

### Mannina B., Quoniam L., Rostaing H. CRRM http://crrm.univ-mrs.fr

# Hold a Virtual Library Active ? The different methods.

## Manual

The Webmaster must find new links to add.

# **Semi-Automatic**

Somebody use a CGI program to add a new link, and the Webmaster must verify this new link.

# Automatic

The Webmaster must configure only once the software for create the new Virtual Library.

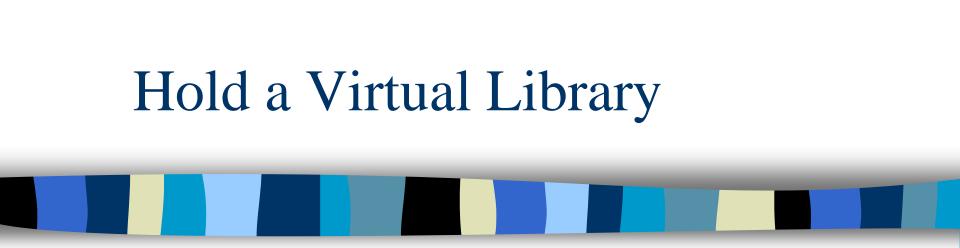

# Manual Method

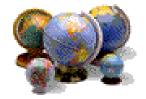

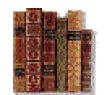

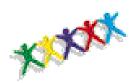

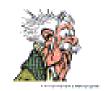

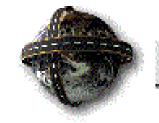

Internet

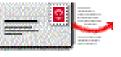

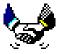

#### Congress

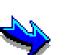

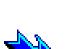

Book

News

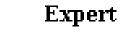

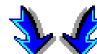

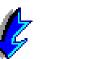

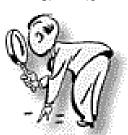

WebMaster Virtual Library

Add a new link to the Virtual Library

(WWW)

Mailing List

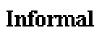

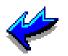

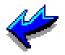

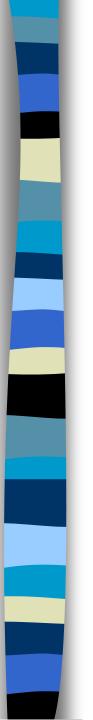

# Manual Method

# Advantage

- Internet Links are relevant.
- The Webmaster choose only relevant Internet Links.

# Disadvantage

- The Webmaster must test frequently the new and the old internet link.
- The Virtual Library depends on the time that the webmaster allocate to it.
- The Internet Links are not exhaustive.

# Update

• Once a Week

# Time spended

• Frequently

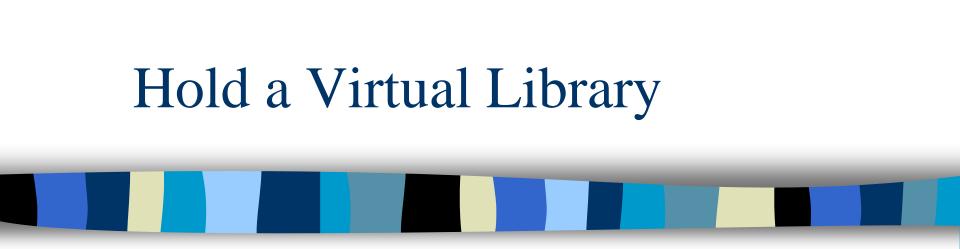

# Semi-Automatic Method

# Semi-Automatic - STEP 1/3

| Back Reload H                                                                                                    | 🟠 🗻 🗟 🚽 📽 📲<br>Ione Search Neticope                                                                                        |                                                                                                    |
|----------------------------------------------------------------------------------------------------|----------------------------------------------------------------------------------------------------|----------------------------------------------------------------------------------------------------|
| 📲 Bookmarks 🤱 Location He                                                                                                    | ///Dl/namina/4/netricle.Html                                                                                               | 💌 🌍 "What's Raiwad                                                                                                    |
| Dybermetrics is the International<br>Impact of the Internet on these<br>Application of bibliometric meth<br>Evaluation of electronic scientifi<br>Dybermetrics is published in Engli | disciplines and researchers,<br>ods to the analysis of scientificcommunication in the<br>c journals in the World Wide Web. | cientometrics, Bibliometrics and Informetrics, with specialemphasis on three areas:<br>e Web and the Usenet,<br>tharge by the Centro de Información y DocumentaciónCientífica (CINDOC) of the |
| SCIENCE AND TECHNOLOG                                                                                                    |                                                                                                    | al-BIN Link.                                                                                                    |
| a. International Conference o                                                                                                    | n Scientometrics and Informetrics                                                                                          | $\backslash$                                                                                                    |
| 7a. International Conference o                                                                                                    | n Scientometrics and Informetrics                                                                                          | Information Science<br>Strategie Management<br>Intellectual & Industrial Property                                                                                                    |
| 7a. International Conference o                                                                                                    |                                                                                                    | · 775.                                                                                                    |

### HomePage of the Virtual Library CGI link "Add Your Ressources"

# Semi-Automatic - STEP 2/3

| E-Mail address : Ottr#Bortm. univ-mes.fc<br>ment's Heading : A Bev Internet Link<br>: [http://uww.NewInternetLink.edu<br>ICS : [Bblometrics.Informetrics ]<br>DMENTS :<br>link deal with a new method to hold a virtual<br>ary active.                                                                           | Vatual Litrary : Information Science - Netscape<br>1 Edit Verv Bo Communicator Help | _is         |
|----------------------------------------------------------------------------------------------------|-------------------------------------------------------------------------------------|-------------|
| Example & Loosien We//CU/Hereneo/Afform/Here<br>E-Mail address : OCCR#OCCED, UNIV-mcs.fc<br>meent's Heading : A Bev Internet Link<br>: Inttp://www.NewInternetLink.edu<br>ICS : [Bibliometrics, Informetrics]]<br>DMENTS :<br>link deal with a new method to hold a virtual<br>ary active.<br>SEND YOUR COMMENTS | <b>3 3 3 3 3 3 4 1</b>                                                              |             |
| E-Mail address : orr#@orrm.univ-mcs.fr<br>ment's Heading : A Bew Internet Link<br>: [http://www.NewInternetLink.edu<br>ICS : [Bibliometrics.Informetrics ]<br>IMENTS :<br>link deal with a new method to hold a virtual<br>ary active.<br>SEND YOUR COMMENTS                                                     |                                                                                     | C What Bear |
| ment's Heading : A Bev Internet Link : http://www.NewInternetLink.edu ICS : Bibliometrics.Informetrics  DMENTS : Iink deal with a new method to hold a virtual ary active. SEEND YOUR COMMENTS                                                                                                    |                                                                                     |             |
| ment's Heading : A Bev Internet Link : http://www.NewInternetLink.edu ICS : Bibliometrics.Informetrics  DMENTS : Iink deal with a new method to hold a virtual ary active. SEEND YOUR COMMENTS                                                                                                    |                                                                                     |             |
| ment's Heading : A Bev Internet Link : http://www.NewInternetLink.edu ICS : Bibliometrics.Informetrics  DMENTS : Iink deal with a new method to hold a virtual ary active. SEEND YOUR COMMENTS                                                                                                    |                                                                                     |             |
| ment's Heading : A Bev Internet Link : http://www.NewInternetLink.edu ICS : Bibliometrics.Informetrics  DMENTS : Iink deal with a new method to hold a virtual ary active. SEEND YOUR COMMENTS                                                                                                    | our E-Mail address : orrmeorrm.univ-mes.fr                                          |             |
| : http://www.NewInternetLink.edu<br>ICS : Bibliometrics.Informetrics<br>IMENTS :<br>link deal with a new method to hold a virtual<br>ary active.                                                                                                    |                                                                                     |             |
| ICS : Bibliometrics, Informetrics                                                                                                    | omment's Heading :  A New Internet Link                                             |             |
| ICS : Bibliometrics, Informetrics                                                                                                    | RT http://www.NewInternetLink.edu                                                   |             |
| DMENTS :<br>link deal with a new method to hold a virtual<br>ary active.<br>SEND YOUR COMMENTS                                                                                                    |                                                                                     |             |
| link deal with a new method to hold a virtual ary active.                                                                                                    | OPICS : Bibliometrics, Informetrics                                                 |             |
| link deal with a new method to hold a virtual ary active.                                                                                                    |                                                                                     |             |
| SEND YOUR COMMENTS                                                                                                    | OMMENTS :                                                                           |             |
| SEND YOUR COMMENTS                                                                                                    |                                                                                     |             |
|                                                                                                    | his link deal with a new method to hold a virtual                                   |             |
|                                                                                                    | RRN                                                                                 |             |
|                                                                                                    | -                                                                                   |             |
|                                                                                                    |                                                                                     |             |
|                                                                                                    |                                                                                     |             |
| Back to the Virtual Library                                                                                                    | SEND YOUR COMMENTS                                                                  |             |
| Back to the Virtual Library                                                                                                    |                                                                                     |             |
| Back to the Virtual Library                                                                                                    |                                                                                     |             |
|                                                                                                    |                                                                                     |             |
|                                                                                                    | Back to the Virtual Library                                                         |             |
|                                                                                                    | Back to the Virtual Library                                                         |             |
| Document Dans                                                                                                    | Back to the Virtual Library                                                         |             |

Common Gateway Interface (CGI) "Add Your Ressources "

# Semi-Automatic - STEP 3/3

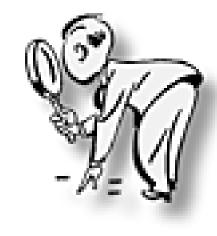

WebMaster : Verification of the new Internet Link.

Add a new Internet Link in the Virtual Library

# Hold a Virtual Library Semi-Automatic

## Advantage

- Internet Links are relevant.
- The new link does not only come from the Webmaster.

# Disadvantages

- The Webmaster must test all the new internet links.
- The webmaster must also test the old internet links.
- The internet links are not exhaustive.
- A lot of new internet links are not relevant, the webmaster must cancel them.

# Update

• Once a Week

# Time spended

• 1 Hour a Week

# **CRRM** Experience

## For 10 New links every month:

- -7 links are not relevant.
- 2 links are relevant.
- And 1 link is very relevant.

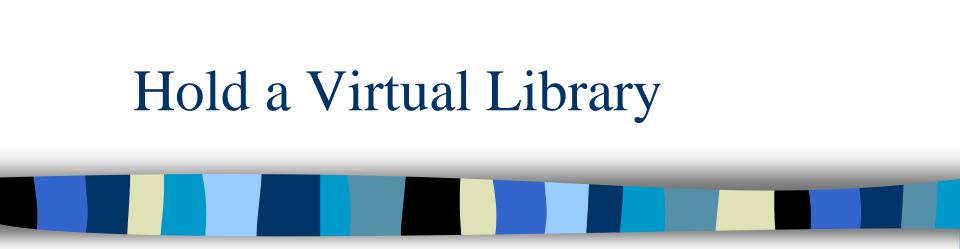

# **Automatic Method**

# Automatic - STEP 1/3

| LESAGENTS INTELLIGENTS - Netscape                         |                                            |
|-----------------------------------------------------------|--------------------------------------------|
|                                                           | 👫 🍜 👔 👔<br>Guide Imprimer Sécurité Antites |
| Signets 🎪 Adresse: http://193.51.109.166/mb/perso/index2. | html                                       |
| AURESYS CONFIG : SPECIALE                                 |                                            |
| Recherche sur                                             | Le Web                                     |
| dans                                                      | Tous les langages 💌                        |
| Requête ALTAVISTA :<br>(and, or, not, near, *)            | bibliometr* scientometr* cybermetr*        |
| Ranking :                                                 |                                            |
| Date Inférieure :                                         |                                            |
| Date Supérieure :                                         | ex. 21/Mar/96                              |
| Entrez votre Login                                        | mannina                                    |
| Nom de la Base                                            | Virtual3-30/04/99                          |
| Requête AURESYS :<br>(and or not () *)                    | bibliometr* scientometr* cybermetr*        |
| Profondeur de parcours de l'hypertexte                    | 3                                          |
| pour les pages contenant moins de                         | 60 liens hypertextes                       |
| Caractéristique de parcour de la recherche                | Pages Non Sélectionnées utilisées          |
|                                                           | Lancer la Recherche                        |
|                                                           |                                            |
| Document: chargé                                          |                                            |
| Démarrer 🙀 LES AGENTS INTE 🖹 Paint Shop Pro               |                                            |

### Configuration of the Research

# Automatic - STEP 2/3

|                                                 |                          | HOST /          | URLS                       |                         | HOST / PERTINENCE · H                       | OST / DOMAINE                                                                                                    |                                                                                                    |
|-------------------------------------------------|--------------------------|-----------------|----------------------------|-------------------------|---------------------------------------------|----------------------------------------------------------------------------------------------------|----------------------------------------------------------------------------------------------------|
|                                                 | Host Pointant Sur        | Lost Dointé Day | Best                       | Urle                    | Host                                        | Informatif Normal CateWa                                                                                                    |                                                                                                    |
|                                                 | <->                      | >.<             | 272                        | 2                       | ma161u06.u-3mrs.fr                          |                                                                                                    | C C                                                                                                    |
|                                                 | 5-2                      |                 | 243                        | 3                       | elib.cs.sfix.ca                             | 2 0                                                                                                    |                                                                                                    |
|                                                 |                          |                 | 185                        | 25                      | www.cyber-metrics.com                       | 0 22 0                                                                                                    | 2                                                                                                    |
|                                                 |                          | 2-5             | 167                        | 1                       | www.cindoc.csic.es                          | 1 0 0                                                                                                    | 8                                                                                                    |
|                                                 | <u>&lt;.5</u>            |                 | 157                        | 2                       | www.hi.is                                   | 0 2 0                                                                                                    | - C                                                                                                    |
|                                                 | <u>&lt;-&gt;</u>         | 2-5             | 132                        | 1                       | bizserve.com                                | 0 1 0                                                                                                    | 9                                                                                                    |
|                                                 | <.5                      |                 | 129                        | 1                       | www.maktvmae.com                            | n n n                                                                                                    | 3                                                                                                    |
|                                                 |                          |                 |                            | nal Bo                  |                                             |                                                                                                    | a Mictual Former denoted to the                                                                                                    |
| * <u>D</u><br>* <u>L</u>                        | tion de la répartition d | and a           | Guide I<br>Issues          | Cont                    | 27 increased capabilitie                    | ith an Electronic-only Journal and<br>nalysis of scholarly and scientific<br>hers to publish and discuss their fis<br>s to distribute their results to a gre | dings. Internet offers them ne                                                                                                    |
| • D<br>• L<br>• T<br>• Visualise<br>• Visualise | atea                     | es : × 1        | Guide I<br>Issues<br>Fot 2 | Com<br>1 (199<br>3 (199 | TCE The topics covered informetric research | nalysis of scholarly and scientific<br>hers to publish and discuss their fir                                                                                 | communications. It is open to<br>dings. Internet offers them ne<br>ater audience.<br>of scientometric, bibliometric<br>aspects related to Internet, |

### New Virtual Library Automatic

### Result of the new Virtual Library

scientometry or scientometri\* or bibliometri\* or bibliometry or cybermetri\* or cybermetry

| Selectionnés / Total       | 749 / 4138 |
|----------------------------|------------|
| Non Selectionnés & Taille  | 3389 / 364 |
| Erreurs                    | 622        |
| Autres (Domaine, Protocol) | 71         |

749 urls selected for 4138 urls visited (Depth 2)

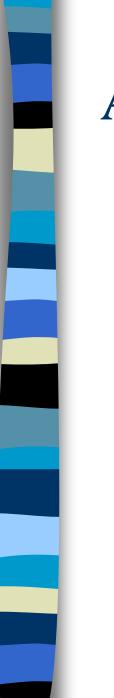

# Automatic - STEP 3/3

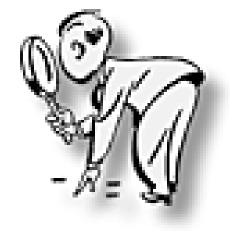

# WebMaster do a Low Verification

### Add a new Virtual Library

# Hold a Virtual Library Automatic

## Advantage

- Internet Links are relevant.
- Saving lot of time.
- Update is quickly realised.
- Update can be also automatic.
- The exhaustivity is nearly total.

# Disadvantage

- The webmaster must choose the good keywords for the research to have a relevant library.
- Virtual Library is an instantaneous picture of the web.

## Update

Once a Month

## **Time spended**

• Five Minutes a Month

# **CRRM** Experience

- More than 700 results (~300 hosts).
- Friendly user-interface
- Possibilities of new process with the virtual library result (bibliometrics process).
- Easy to update.

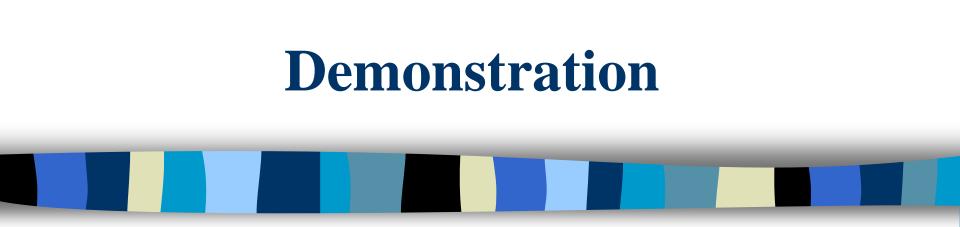

### Mannina B., Rostaing H., Quoniam L. CRRM http://crrm.univ-mrs.fr

#### 💥 Netscape File Edit View Go Communicator Help

N

| В     | ck Forward  | Reload Home         |                      | pe F     | vint.  | Security Stop      |
|-------|-------------|---------------------|----------------------|----------|--------|--------------------|
|       | Bookmarks 🙏 | Location: file:///D | /mannina/vl/annexe/( | Cyber0-2 | 804/Cy | /ber0-2804HS.html  |
| Fanny |             |                     | HOST / I             | PERTI    | NEN    | CES - HOST /       |
|       | Hos         | t Pointant Sur      | Host Pointé Par      | Pert.    | Urls   | Ho                 |
|       |             | <u>&lt;-&gt;</u>    | >.<                  | 102      | 30     | www.visit.com      |
|       |             | <u>&lt;-&gt;</u>    | >.<                  | 96       | 30     | crrm.univ-mrs.fr   |
|       |             |                     | >.<                  | 82       | 29     | www.foresightwet   |
|       |             |                     |                      | 185      | 25     | www.cyber-metric   |
|       |             | <->                 | >.<                  | 94       | 17     | www.cybermetric:   |
|       |             | <u>&lt;-&gt;</u>    | >.<                  | 76       | 17     | sahara.fsw.leidenu |
|       |             |                     | >.<                  | 67       | 14     | www.cybermetrix.   |
|       |             | <->                 | >.<                  | 99       | 12     | www.cybermetric.   |
|       |             | <u>&lt;-&gt;</u>    | >.<                  | 30       | 12     | www.asis.org       |
|       |             | <u>&lt;-&gt;</u>    | >.<                  | 36       | 11     | www.oclc.org       |
|       |             |                     |                      | 74       | 11     | www.ro.unsw.edu    |
|       |             | <u>&lt;-&gt;</u>    | >-<                  | 59       | 11     | ai.iit.nrc.ca      |
|       |             | <u>&lt;-&gt;</u>    | >.<                  | 39       | 10     | www.the-scientist. |
|       |             |                     | >.<                  | 121      | 10     | www.cybermetric:   |
|       |             |                     | >-<                  | 40       | 9      | bubl.ac.uk         |
|       |             |                     | >.<                  | 46       | 9      | www.chem.uva.nl    |
|       |             | <u>&lt;-&gt;</u>    | >.<                  | 75       | 9      | www.db.dk          |
|       |             |                     | >.<                  | 59       | 9      | www.sussex.ac.uk   |
|       |             |                     | >.<                  | 37       | 8      | www.dtic.mil       |

|                  | HOST / F        | PERTI | NENO | CES - HOST/URLS - <u>HOS</u>        | TT DOMA   | <u>une</u> |          |            | r. |
|------------------|-----------------|-------|------|-------------------------------------|-----------|------------|----------|------------|----|
| Pointant Sur     | Host Pointé Par | Pert. | Urls | Host                                | Informati | Normal     | Gate Way | Formulaire |    |
| <u>&lt;-&gt;</u> | >-<             | 102   | 30   | www.visit.com                       | 8         | 21         | 0        | 1          |    |
| <->              | >-<             | 96    | 30   | crrm.univ-mrs.fr                    | 14        | 14         | 2        | 0          |    |
|                  | >-<             | 82    | 29   | www.foresightweb.com                | 8         | 20         | 0        | 1          |    |
|                  |                 | 185   | 25   | www.cyber-metrics.com               | 0         | 22         | 0        | 3          |    |
| <->              | >-<             | 94    | 17   | www.cybermetrics.net                | 3         | 11         | 1        | 2          |    |
| <->              | >-<             | 76    | 17   | sahara.fsw.leidenuniv.nl            | б         | 7          | 1        | 3          |    |
|                  | >-<             | 67    | 14   | www.cybermetrix.co.uk               | 3         | 10         | 0        | 1          |    |
| <u>&lt;-&gt;</u> | >-<             | 99    | 12   | www.cybermetric.com                 | 5         | 4          | 0        | 3          |    |
| <->              | >.<             | 30    | 12   | www.asis.org                        | 11        | 0          | 0        | 1          |    |
| <u>&lt;-&gt;</u> | >.<             | 36    | 11   | www.oclc.org                        | 9         | 2          | 0        | 0          |    |
|                  |                 | 74    | 11   | www.ro.unsw.edu.au                  | 0         | 6          | 5        | 0          |    |
| <u>&lt;-&gt;</u> | >-<             | 59    | 11   | ai.iit.nrc.ca                       | 3         | 7          | 0        | 1          |    |
| <->              | >-<             | 39    | 10   | www.the-scientist.library.upenn.edu | 10        | 0          | 0        | 0          |    |
|                  | >-<             | 121   | 10   | www.cybermetrics.com                | 1         | 9          | 0        | 0          |    |
|                  | >-<             | 40    | 9    | bubl.ac.uk                          | 6         | 0          | 0        | 0          |    |
|                  | >.<             | 46    | 9    | www.chem.uva.nl                     | 5         | 4          | 0        | 0          |    |
| <u>&lt;-&gt;</u> | >.<             | 75    | 9    | www.db.dk                           | 7         | 2          | 0        | 0          |    |
|                  | >.<             | 59    | 9    | www.sussex.ac.uk                    | 7         | 2          | 0        | 0          |    |
|                  | >-<             | 37    | 8    | www.dtic.mil                        | 6         | 2          | 0        | 0          |    |
| <u>&lt;-&gt;</u> | >.<             | 55    | 8    | tpac.gcatt.gatech.edu               | 4         | 4          | 0        | 0          |    |
| <->              | >.<             | 79    | 7    | ix.db.dk                            | 4         | 3          | 0        | 0          |    |
|                  |                 | 30    | 7    | www.dgps.de                         | 0         | 0          | 0        | 7          |    |
|                  | >.<             | 36    | 6    | www.sri.com                         | 5         | 1          | 0        | 0          |    |
|                  |                 | 53    | 5    | www.uni-duesseldorf.de              | 1         | 4          | 0        | 0          |    |

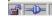

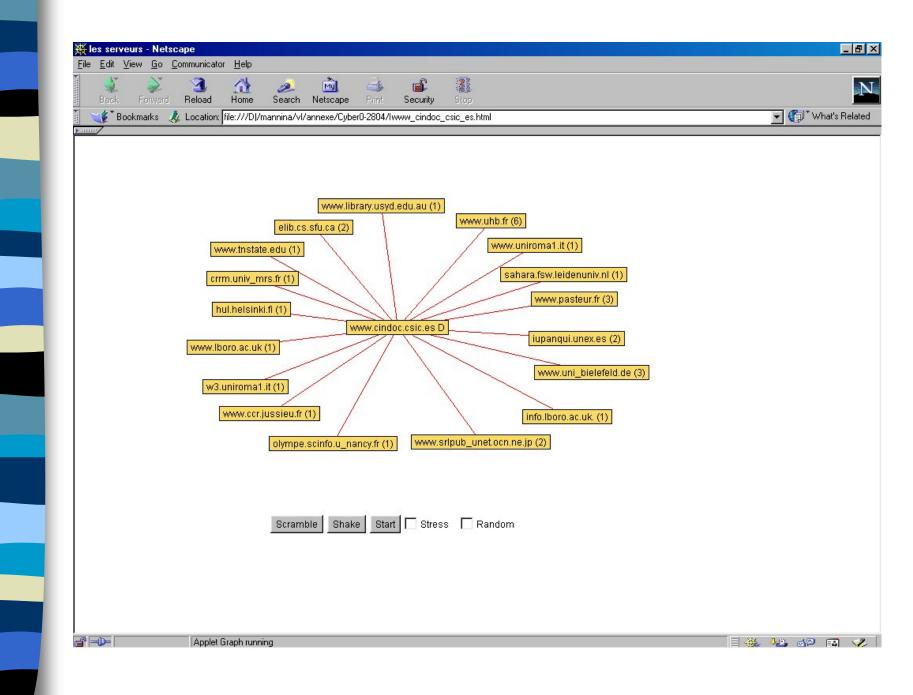

| Exit Years Go Commerciant Help         Date:       Forward Reladed Hone Search Natocop For Security Store         Image: Security Security Securi                                                                                                  | ₩ Netscape                                                                                 | _ 8 ×                                                                                                    |
|----------------------------------------------------------------------------------------------------|--------------------------------------------------------------------------------------------|----------------------------------------------------------------------------------------------------|
| Deb:       Failed Note:       Security Stop         Image: Security Stop       Image: Security Stop         Image: Security Stop       Image: Security Stop         Image: S                                                                                                    |                                                                                            |                                                                                                    |
| Image: Second Second                                     |                                                                                            | N                                                                                                    |
| CTTRL unity-mrs.ft     Normal, Formulaire, ClassWay, Informatif       (179): 50 - D.: mm.unity-mstation/control     (2000)       (179): 50 - D.: D.: Address', Edition/EDI: SOTTWARE FOR ANALYSIS OF DOWNLOADED DATA     (2000)       (170): 51 - D.: D.: Control Software Main Science     (2000)       (2000): 51 - D.: The Work/WW ford     (2000)       (2000): 51 - D.: The Work/WW ford     (2000)       (2000): 51 - D.: The Work/WW ford     (2000)       (2000): 51 - D.: The Work/WW ford     (2000)       (2000): 51 - D.: The Work/WW ford     (2000)       (2001): 51 - D.: Device Million     (2000)       (2001): 51 - D.: Device Million     (2000)       (2001): 51 - D.: Device Million     (2000)       (2011): 51 - D.: Device Million     (2000)       (2013): 51 - D.: Device Million     (2000)       (2013): 51 - D.: Device Million     (2000)       (2013): 51 - D.: Device Million     (2000)       (2013): 51 - D.: Device Million     (2000)       (2013): 51 - D.: Contracts     (2000)       (2013): 51 - D.: mm.uniter Million     (2000)       (2013): 51 - D.: mm.uniter Million     (2000)       (2013): 51 - D.: mm.uniter Million     (2000)       (2014): 51 - D.: mm.uniter Million     (2000)       (2015): 51 - D.: mm.uniter Million     (2000)       (2016): 51 - D.: mm.uniter Million     (2000)                                                                                                    | 👔 🦋 Bookmarks 🛯 🙏 Location: file:///DI/mannina/vI/annexe/Cyber0-2804/crrm_univ-mrs_fr.html | 💌 🌍 🔭 What's Related                                                                                                    |
| Normal, Formulairs, GateWay, Informatif           (179): 5         I: muniterer #Ast&Conformation           (2): 6: 10         : DATA/UNX: BULLOMETEC: OFFWARE FOR ANALYSIS OF DOWIG.GADED DATA           (70): 6: 10         : CREME WAXX: Sever           (99): 6: 10         : SAR Conf. 6: Statemeter & Advance of Conf. Conf.           (70): 6: 10         : SAR Conf. 6: Statemeter & Advance of Conf.           (70): 6: 10         : Sar Conf. 8: Statemeter & Advance of Conf.           (73): 6: 10         : Deck and 15: Sever           (73): 6: 10         : Deck and 15: Sever           (73): 6: 10         : Deck and 15: Sever           (73): 6: 10         : Deck and 15: Sever           (131): 7: 10         : ESI Math Pac           (137): 7: 10         : ESI Math Pac           (137): 7: 10         : ESI Math Pac           (137): 7: 10         : SEI Math Pac           (137): 7: 10         : SEI Math Pac           (137): 7: 10         : SEI Math Pac           (137): 7: 10         : SEI Math Pac           (138): 7: 10         : SEI Math Pac           (139): 7: 10         : amuniterist factore factore factore factore factore factore factore factore factore factore factore factore factore factore factore factore factore factore factore factore factore factore factore factore factore factore factore factore factore factore factore factore factore fact                                                                                                    |                                                                                            | and the second second se |
| (179):5       D: :::::::::::::::::::::::::::::::::::                                                                                                    |                                                                                            |                                                                                                    |
| (52):5       D.       PATAYNY EBLIOMETEIC SOFTWARE FOR ANALYSIS OF DOWNLOADED DATA         (70):5       D.       SERENT SOFTWARE FOR ANALYSIS OF DOWNLOADED DATA         (20):5       D.       SERENT SOFTWARE FOR ANALYSIS OF DOWNLOADED DATA         (20):5       D.       Serent Software Software Software Software         (20):5       D.       Serent Software Software Software Software         (31):5       D.       Serent Software Software Software         (43):5       D.       CONTRESICES         (44):5       D.       CONTRESICES         (43):5       D.       Serent Software         (43):5       D.       Serent Software         (43):5       D.       Serent Software         (43):5       D.       Serent Software         (43):5       D.       Serent Software         (13):5       D.       Serent Software Software         (13):5       D.       Contracts         (13):5       D.       Contracts         (13):5       D.       Serent Software Software Software         (13):5       D.       Contracts         (13):5       D.       Contracts         (13):5       D.       Serence Software         (13):5       D. <t< td=""><td></td><td></td></t<>                                                                                                    |                                                                                            |                                                                                                    |
| (70): 5       D: :::::::::::::::::::::::::::::::::::                                                                                                    |                                                                                            |                                                                                                    |
| (99): 5: 10: 1: htt World Wide Wei Vinde Lifewer : Information Sciences         (200): 5: 10: 1: The World Wide Wei Vinde Lifewer : Information Sciences         (181): 5: 1: The World Wide Wei Vinde Lifewer : Information Sciences         (181): 5: 1: The World Wide Wei Vinde Lifewer : Information Sciences         (181): 5: 1: The World Wide Wei Vinde Lifewer : Information Sciences         (181): 5: 1: The World Wide Wei Vinde Lifewer : Information Sciences         (181): 5: 1: 1: Sciences         (181): 5: 1: 1: Sciences         (181): 5: 1: 1: Sciences         (181): 5: 1: 1: Sciences         (181): 5: 1: 1: Sciences         (183): 5: 1: 1: Sciences         (183): 5: 1: 1: 1: Sciences         (183): 5: 1: 1: 1: 1: 1: 1: 1: 1: 1: 1: 1: 1: 1:                                                                                                    |                                                                                            |                                                                                                    |
| (200): 5: D: The World Wide Web Unnul Library : Manualine Sciences         (181): 5: D: The World Wide Web Unnul Library : Manualine Sciences         (78): 5: D: Denset on 1551 Server         (74): 5: D: CONFERENCES         (64): 5: D: Server         (77): 5: D: Server on 1551 Server         (77): 5: D: Server on 1551 Server         (77): 5: D: Server on 1551 Server         (77): 5: D: Server on 1551 Server         (78): 5: D: Server on 1551 Server         (78): 5: D: Server         (78): 5: D: CONTRACTS         (78): 5: D: CONTRACTS         (78): 5: D: CONTRACTS         (78): 5: D: Contracts         (78): 5: D: contracts         (78): 5: D: contracts         (79): 5: D: contracts         (77): 5: D: contracts         (78): 5: D: contracts         (77): 5:                                                                                                    |                                                                                            |                                                                                                    |
| (181): 5: D: The World Wide Web Visual Leave : Information Science         (78): 5: D: : Bowte on 1551 Sever         (74): 5: D: : CONFERENCES         (76): 5: D: : Status na         (77): 5: D: : Status na         (78): 5: D: : Status na         (78): 5: D: : Status na         (78): 5: D: : Status na         (78): 5: D: : Status na         (78): 5: D: : Status na         (78): 5: D: : CONFERENCES         (78): 5: D: : CONFERENCES         (78): 5: D: : CONFERENCES         (78): 5: D: : CONFERENCES         (78): 5: D: : CONFERENCES         (78): 5: D: : CONFERENCES         (78): 5: D: : convertues files/conference dural         (173): 5: D: : convertues files/conference dural         (181): 5: D: : convertues files/conference dural         (191): 5: D: : convertues files/conference dural         (192): 6: D: : convertues files/conference dural         (192): 6: D: : convertues files/conference dural         (192): 6: D: : convertue files/conference dural         (192): 6: D: : convertue files/conference duration         (203): 5: D: : convertue files/conference duration         (203): 6: D: : convertue files/conference duration         (203): 6: D: : convertue files/conference duration         (203): 6: D: : convertue files/conference duratin         (203): 6: D: : co                                                                                                    |                                                                                            |                                                                                                    |
| (78): 5: 0:       Perture on ISSI Barry         (74): 5: 0:       convergences         (64): 5: 0:       convergences         (73): 5: 0:       Perture on ISSI Barry         (137): 5: 0:       STEA         (73): 5: 0:       STEA         (73): 5: 0:       STEA         (73): 5: 0:       STEA         (73): 5: 0:       STEA         (73): 5: 0:       STEA         (73): 5: 0:       Converse files/conference intal         (73): 5: 0:       converse files/conference intal         (73): 5: 0:       converse files/conference intal         (73): 5: 0:       converse files/conference intal         (73): 5: 0:       converse files/conference intal         (73): 5: 0:       converse files/conference intal         (73): 5: 0:       converse files/conference intal         (74): 5: 0:       converse files/conference intal         (75): 5: 0:       converse files/conference intal         (76): 5: 0:       converse files/conference intal         (76): 5: 0:       converse files/conference intal         (76): 5: 0:       converse files/conference intal         (76): 5: 0:       converse files/conference intal         (76): 5: 0:       converse files/conference         (77): 5:                                                                                                    |                                                                                            |                                                                                                    |
| (74):5:0::::::::::::::::::::::::::::::::::                                                                                                    |                                                                                            |                                                                                                    |
| (64): 5: 0       : CONFERENCES         (76): 5: 0: : SEMAN Page       : (SS) Main Page         (43): 5: 0: : SEMA       : (SS) Main Page         (78): 5: 0: : CONTACTS       : (SS) : (SS): SEMAN Page         (133): 5: 0: : CONTACTS       : (SS): SEMAN Page         (133): 5: 0: : CONTACTS       : (SS): SEMAN Page         (133): 5: 0: : : CONTACTS       : (SS): SEMAN Page         (133): 5: 0: : : : : : : : : : : : : : : : :                                                                                                     |                                                                                            |                                                                                                    |
| (76): <b>5</b> : <b>D</b> : <b>20</b> ets on 1531 Server         (137): <b>5</b> : <b>D</b> : 1551 Main Page         (43): <b>5</b> : <b>D</b> : 2FEA         (78): <b>5</b> : <b>D</b> : 1001TACTS         (133): <b>5</b> : <b>D</b> : 1001TACTS         (133): <b>5</b> : <b>D</b> : 1001TACTS         (133): <b>5</b> : <b>D</b> : 1001TACTS         (133): <b>5</b> : <b>D</b> : 1001TACTS         (133): <b>5</b> : <b>D</b> : 1001TACTS         (131): <b>5</b> : <b>D</b> : 1001TACTS         (132): <b>5</b> : <b>D</b> : 1001TACTS         (133): <b>5</b> : <b>D</b> : 1001TACTS         (131): <b>5</b> : <b>D</b> : 1001TACTS         (132): <b>5</b> : <b>D</b> : 1001TACTS         (133): <b>5</b> : <b>D</b> : 1001TACTS         (140): <b>5</b> : <b>D</b> : 1001TACTS         (131): <b>5</b> : <b>D</b> : 1001TACTS         (132): <b>5</b> : <b>D</b> : 1001TACTS         (133): <b>5</b> : <b>D</b> : 1001TACTS         (132): <b>5</b> : <b>D</b> : 1001TACTS         (133): <b>5</b> : <b>D</b> : 1001TACTS         (131): <b>5</b> : <b>D</b> : 1001TACTS         (132): <b>5</b> : <b>D</b> : 1001TACTS         (133): <b>5</b> : <b>D</b> : 1001TACTS         (131): <b>6</b> : <b>D</b> : 1001TACTS         (132): <b>5</b> : <b>D</b> : 1001TACTS         (133): <b>6</b> : <b>D</b> : 1001TACTS         (131): <b>6</b> : <b>D</b> : 1001TACTS         (132): <b>6</b> : <b>D</b> : 1001TACTS         (133): <b>6</b> : <b>D</b> : 1001TACTS         (131): <b>6</b> : <b>D</b> : 1001TACTS         (132): <b>6</b> : <b>D</b> : 1001TACTS         (133): <b>6</b> : <b>D</b> : 1001TACTS                                                                                                    |                                                                                            |                                                                                                    |
| (137): 5: 10: :::::::::::::::::::::::::::::::                                                                                                    |                                                                                            |                                                                                                    |
| (43): 5: 10: SFEA         (78): 5: 10: CONTACTS         (153): 5: 10: CONTACTS         (123): 5: 10: Communication for the second structure for the second structure for the second structu                                                                                                    |                                                                                            |                                                                                                    |
| <pre>(78): 5: 1: 1: CONTACTS (153): 5: 1: 2: ACTIVITIES (123): 5: 1: 3: an universe friendenne hml (91): 5: 1: 3: an universe friendenne hml (140): 5: 1: 3: an universe friendenne hml (140): 5: 1: 3: an universe friendenne hml (140): 5: 1: 3: an universe friendenne hml (140): 5: 1: 3: an universe friendenne hml (140): 5: 1: 3: an universe friendenne hml (140): 5: 1: 3: an universe friendenne hml (140): 5: 1: 3: an universe friendenne hml (140): 5: 1: 3: an universe friendenne hml (140): 5: 1: 3: an universe friendenne hml (140): 5: 1: 3: an universe friendenne hml (140): 5: 1: 3: 3: 3: 3: 3: 3: 3: 3: 3: 3: 3: 3: 3:</pre>                                                                                                    |                                                                                            |                                                                                                    |
| (153): 5: 1: ACTIVITES         (123): 5: 1: 1: am universe difestivene intel         (91): 5: 1: 1: am universe difestivene intel         (140): 5: 1: 1: am universe difestivene intel         (140): 5: 1: 1: 2PEESENTATION         (99): 5: 1: 1: 2PEESENTATION         (99): 5: 1: 1: am universe difestivene intel         (131): 5: 1: 1: am universe difestivene intel         (132): 5: 1: 1: 2PEESENTATION         (99): 5: 1: 1: am universe difestivene intel         (131): 5: 1: 1: am universe difestivene intel         (132): 5: 1: 1: 2PEESENTATION         (99): 5: 1: 1: 2PEESENTATION         (132): 5: 1: 1: 2PEESENTATION         (133): 5: 1: 1: 2PEESENTATION         (140): 5: 1: 1: 2PEESENTER         (151): 5: 1: 2PEESENTER         (152): 5: 1: 2PEESENTER         (153): 5: 1: 2PEESENTER         (153): 5: 1: 2PEESENTER         (153): 5: 1: 2PEESENTER         (153): 5: 1: 2PEESENTER         (154): 5: 1: 2PEESENTER         (155): 5: 1: 2PEESENTER         (156): 5: 1: 2PEESENTER         (157): 5: 1: 2PEESENTER         (158): 5: 1: 2PEESENTER         (158): 5: 1: 2PEESENTER         (159): 5: 1: 2PEESENTER         (150): 5: 1: 2PEESENTER         (151): 5: 1: 2PEESENTER         (152): 5: 1: 2PEESENTER<                                                                                                    |                                                                                            |                                                                                                    |
| (123): □: □: □: □: □: □: □: □: □: □: □: □: □:                                                                                                    |                                                                                            |                                                                                                    |
| (91): []: []: []: []: []: []: []: []: []: []                                                                                                    |                                                                                            |                                                                                                    |
| (140): 5: 0       : om univers friendelen/pictures html         (132): 5: 0       : PEESENTATION         (99): 5: 0       : om univers friendelen/pictures html         (81): 5: 0       : om univers friendelen/pictures html         (60): 5: 0       : om univers friendelen/pictures         (86): 5: 0       : OERM Softwards         (67): 5: 0       : DATACODE, easy and fast mapping of scientific research production         (62): 5: 0       : DATAELOC         (102): 5: 0       : OERM Commercial Products         (63): 5: 0       : OMPETITIVE INTELLIGENCE         (71): 5: 0       : om universe frigatewy/hth-sci/habscil Itml         (71): 5: 0       : om universe frigatewy/hth-sci/habscil Itml         (71): 5: 0       : om universe frigatewy/hth-sci/habscil Itml                                                                                                    |                                                                                            |                                                                                                    |
| (132): :: :: :: :: :: :: :: :: :: :: :: :: :                                                                                                    |                                                                                            |                                                                                                    |
| <pre>(81): :::::::::::::::::::::::::::::::::::</pre>                                                                                                    | (132): E: PRESENTATION                                                                     |                                                                                                    |
| <pre>(60): :::::::::::::::::::::::::::::::::::</pre>                                                                                                    | (99): 🗗 : 🛄 : ann. univ-mrs fr/issi/Sconf/thursday.html                                    |                                                                                                    |
| (86): D: CREM Softwares (67): D: DATACODE, easy and fast mapping of scientific research production (62): D: DATABLOC (102): D: DATABLOC (102): D: CREM Commercial Products (69): D: D: CREM Commercial Products (69): D: D: COMPETITIVE INTELLIGENCE (73): D: D: computer fr/gateway/info-sci/P html (71): D: D: computer fr/gateway/info-sci/Pixtegi html (71): D: D: computer fr/gateway/info-sci/Strategi html                                                                                                    |                                                                                            |                                                                                                    |
| <pre>(67): D: D : DATACODE, essy and fast mapping of scientific research production (62): D: DATABLOC (102): D: D : DATABLOC (102): D: D : CREM Commercial Products (69): D : D : CREM Commercial Products (69): D : D : COMPETITIVE INTELLIGENCE (73): D : D : community-mass filgateway/indo-sci/Massel latml (71): D : D : community-mass filgateway/indo-sci/Massel latml (71): D : C : community-mass filgateway/indo-sci/Massel latml (71): D : C : community-mass filgateway/indo-sci/Massel latml (71): D : C : community-mass filgateway/indo-sci/Massel latml (71): D : C : community-mass filgateway/indo-sci/Massel latml (71): D : C : community-mass filgateway/indo-sci/Massel latml (71):</pre> |                                                                                            |                                                                                                    |
| (62): I: D: DATABLOC         (102): I: D: CRRM Commercial Products         (69): I: D: CRRM Commercial Products         (69): I: D: COMPETITIVE INTELLIGENCE         (73): I: D: COMPETITIVE INTELLIGENCE         (71): I: D: Community-mass filgateway/indo-sci/Strategi.html         (70): I: D: Community-mass filgateway/indo-sci/Strategi.html                                                                                                    |                                                                                            |                                                                                                    |
| (102): : : : : : : : : : : : : : : : : : :                                                                                                     |                                                                                            |                                                                                                    |
| (69): □: □: : : : : : : : : : : : : : : : :                                                                                                     |                                                                                            |                                                                                                    |
| (86): Im: COMPETITIVE INTELLIGENCE         (73): Im: Im: universes filgsterrey/indo-sci/ktoscil.html         (71): Im: Im: Im: universes filgsterrey/indo-sci/Strategi.html         (70): Im: Im: Im: Universes filgsterrey/indo-sci/Strategi.html                                                                                                    |                                                                                            |                                                                                                    |
| (73): Im: Im: universes filgateway/indo-sci/Indoscil.html         (71): Im: Im: Im: universes filgateway/indo-sci/Strategi.html         (70): Im: Im: Im: Im: Im: Im: Im: Im: Im: Im                                                                                                    |                                                                                            |                                                                                                    |
| (71): 🗗 : 📴 : ann.univ-mrs.fr/gateway/info-sci/Strategi.html                                                                                                    |                                                                                            |                                                                                                    |
|                                                                                                    |                                                                                            | _                                                                                                    |
|                                                                                                    |                                                                                            | -                                                                                                    |
|                                                                                                    |                                                                                            |                                                                                                    |

| - 🌒 🔊 🚹 🔬 🖻 🚳 🐻                                                                                                    | N                                                                                                    |
|----------------------------------------------------------------------------------------------------|----------------------------------------------------------------------------------------------------|
| Back Forward Reload Home Search Netscape Print Security Stop                                                                                                    |                                                                                                    |
| 🛛 😻 Bookmarks 🦼 Location: file:///DI/mannina/vI/annexe/Cyber0-2804/PAGE/a19.html                                                                                                    | 💽 🌍 🖤 What's Related                                                                                                    |
|                                                                                                    |                                                                                                    |
|                                                                                                    | State State and State and State                                                                                                    |
| Cybermetrics. Electronic journal of scientometrics, informetrics a                                                                                                    | and bibliometrics                                                                                                    |
|                                                                                                    |                                                                                                    |
| Pertinence : 167                                                                                                    |                                                                                                    |
| Faille du fichier avec Tag: 12371 Octets                                                                                                    |                                                                                                    |
| Taille du fichier sans Tag: 3556 Octets                                                                                                    |                                                                                                    |
| Il y a <b>932</b> mots dans la page.                                                                                                    |                                                                                                    |
| Les Meta Tags :                                                                                                    |                                                                                                    |
| Nom : description                                                                                                    |                                                                                                    |
| Content : Cybermetrics is an electronic journal devoted to to the scientometrics, informetrics and bibliometrics and th                                                                                                    | ne scientific and scholarly communication in the                                                                                                    |
| Internet                                                                                                    |                                                                                                    |
| Nom : keywords                                                                                                    |                                                                                                    |
| Content : cybermetrics, scientometrics, informetrics, webmetrics, infometrics, internetometrics, webometrics, bibliom                                                                                                    | ietrics, research policy, research indicators, science                                                                                                    |
| ndicators, information science, scholarly information, research evaluation, scientometrie, bibliometrie                                                                                                    |                                                                                                    |
| Nom : keywords                                                                                                    | and the second design of the second design of the second second se |
| Content : cibermetria, cienciometria, bibliometria, revistas electrónicas, informetria, infometria, scientific communicat<br>evaluation, research quality, aging and dispersion of scientific literature                                        | don, electronic journal, internet impact, science                                                                                                    |
| svandanon, research quamty, aging and dispersion of sciencific incratine                                                                                                    |                                                                                                    |
| Content : R&D management, informetric laws, informetric distributions, mathematical models of communication, cita                                                                                                    | ation analyses, impact factor, science citation index                                                                                                    |
| document retrieval, text retrieval, information retrieval, information and productivity, quantitative sociology of science                                                                                                    |                                                                                                    |
| latabases, interdisciplinary connections, scientific cooperation                                                                                                    |                                                                                                    |
| Nom : keywords                                                                                                    |                                                                                                    |
| Content : international research programs, science policy, cooperation between scientists, application of informetrics                                                                                                    | to file design, data compression, informetric                                                                                                    |
| applications to policy analysis                                                                                                    |                                                                                                    |
| Nom : GENERATOR<br>Content : Microsoft FrontPage Express 2.0                                                                                                    |                                                                                                    |
| Somerne . Whereboth Freihr age Express 2.0                                                                                                    |                                                                                                    |
|                                                                                                    |                                                                                                    |
| Il v a 4 image(s) dans la nage                                                                                                    |                                                                                                    |
|                                                                                                    | ermetry(0)                                                                                                    |
| ll y a <b>4</b> image(s) dans la page.<br>Mot(s) clé(s) recherché(s) : <b>scientometry</b> (0) <b>scientometri</b> (5) <b>bibliometri(</b> 2) <b>bibliometry</b> (0) <b>cybermetri</b> (5) <b>cyb</b><br>Nombre de mots clés trouvés : <b>3</b> | ermetry(0) .                                                                                                    |
| Mot(s) clé(s) recherché(s) : scientometry(0) scientometri(5) bibliometri(2) bibliometry(0) cybermetri(5) cyber<br>Nombre de mots clés trouvés : 3                                                                                               | ermetry(0) .                                                                                                    |
| Mot(s) clé(s) recherché(s) : scientometry(0) scientometri(5) bibliometri(2) bibliometry(0) cybermetri(5) cyber                                                                                                    | ermetry(0) .                                                                                                    |

| <mark>∰Netscap</mark><br>_ <u>Fi</u> le _Edit _ | <u>V</u> iew <u>G</u> o <u>C</u> | Communicato | r <u>H</u> elp |        |          |       |          |      |  |
|-------------------------------------------------|----------------------------------|-------------|----------------|--------|----------|-------|----------|------|--|
|                                                 | <b>`</b>                         | 3           |                | à      | My.      | -     | <b>B</b> | 1    |  |
| Back                                            | Forward                          | Reload      | Home           | Search | Netscape | Print | Security | Stop |  |

Adresse Père :

http://www.uhb.fr/urfist/InfomDEF.htm Adresse de la Page : http://www.cindoc.csic.es/cybermetrics/cybermetrics.html

#### Voici l'environnement des mots clés :

Cybermetrics News Editorial Board Guide for Authors Issues Contents Vol. 1 (1997) Vol. 2/3 (1998-9) \*\*\*\*\* The Source SCIENTOMETRICS News Research Groups Associations Scientists Papers & Abstracts E-Journals Conferences Mailing Lists Projects Directories and other resources TOOLS

- Updated 07/01/99 International Journal of Scientometrics, Informetrics and **Bibliometrics** ISSN 1137-5019 Cybermetrics is both an Electronic-only Journal and a Virtual Forum devoted to the study of the quantitative

- The Journal Cybermetrics News Editorial Board Guide for Authors Issues Contents Vol. 1 (1997) Vol. 2/3 (1998-9) \*\*\*\*\* The Source SCIENTOMETRICS

#### URL Internes :

a ad

http://www.cindoc.csic.es/cybermetrics/news.html http://www.cindoc.csic.es/cybermetrics/editors.html http://www.cindoc.csic.es/cybermetrics/authors.html http://www.cindoc.csic.es/cybermetrics/issues.html http://www.cindoc.csic.es/cybermetrics/vol1iss1.html http://www.cindoc.csic.es/cybermetrics/links00.html http://www.cindoc.csic.es/cybermetrics/links01.html http://www.cindoc.csic.es/cybermetrics/links12.html http://www.cindoc.csic.es/cybermetrics/links02.html http://www.cindoc.csic.es/cybermetrics/links03.html http://www.cindoc.csic.es/cybermetrics/links04.html http://www.cindoc.csic.es/cybermetrics/links13.html http://www.cindoc.csic.es/cybermetrics/links14.html http://www.cindoc.csic.es/cybermetrics/links15.html http://www.cindoc.csic.es/cybermetrics/links07.html http://www.cindoc.csic.es/cybermetrics/links08.html http://www.cindoc.csic.es/cybermetrics/links16.html http://www.cindoc.csic.es/cybermetrics/links09.html http://www.cindoc.csic.es/cybermetrics/links17.html http://www.cindoc.csic.es/cybermetrics/links18.html

Document: Done

#### 💥 Netscape

\_ 8 ×

<u>File E</u>dit ⊻iew <u>G</u>o <u>C</u>ommunicator <u>H</u>elp

|      | a de la composición de la composición de la comp | 3      |      | 2      | My       |       | i di fi  |    |
|------|----------------------------------------------------------------------------------------------------|--------|------|--------|----------|-------|----------|----|
| Back | Forward                                                                                                    | Reload | Home | Search | Netscape | Print | Security | St |
| 4 -  |                                                                                                    |        |      |        |          |       |          |    |

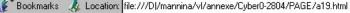

http://www.cindoc.csic.es/cybermetrics/links16.html http://www.cindoc.csic.es/cybermetrics/links09.html http://www.cindoc.csic.es/cybermetrics/links17.html http://www.cindoc.csic.es/cybermetrics/links18.html http://www.cindoc.csic.es/cybermetrics/links19.html http://www.cindoc.csic.es/cybermetrics/links05.html http://www.cindoc.csic.es/cybermetrics/links06.html http://www.cindoc.csic.es/cybermetrics/links20.html http://www.cindoc.csic.es/cybermetrics/links10.html http://www.cindoc.csic.es/cybermetrics/links10.html http://www.cindoc.csic.es/cybermetrics/links11.html http://www.cindoc.csic.es/

Il y a 27 URL interne(s) dans la page.

#### URL Externes :

http://es.nedstat.net/cgi-bin/viewstat?name=Cybermetrics http://www.csic.es/ Il y a 4 URL externe(s) dans la page.

Les Frames : Cette page ne contient pas de frame.

#### Les Images :

(Visualisation) : http://es.nedstat.net/cgi-bin/nedstat.gif?name=Cybermetrics(1) (Visualisation) : http://www.cindoc.csic.es/cybermetrics/cybermet2.gif(1) (Visualisation) : http://www.cindoc.csic.es/cybermetrics/blueline.gif(1) (Visualisation) : http://www.cindoc.csic.es/cybermetrics/cindoc.gif(1)

Niveau de profondeur : **1** Mails de la page : Aucun

Chemin : www.uhb.fr/urfist/InfomDEF.htm www.cindoc.csic.es/cybermetrics/cybermetrics.html

Type de page : Informatif

**-**

Document: Done

🗏 🌺 📲 🗗 🜠 🏒

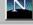